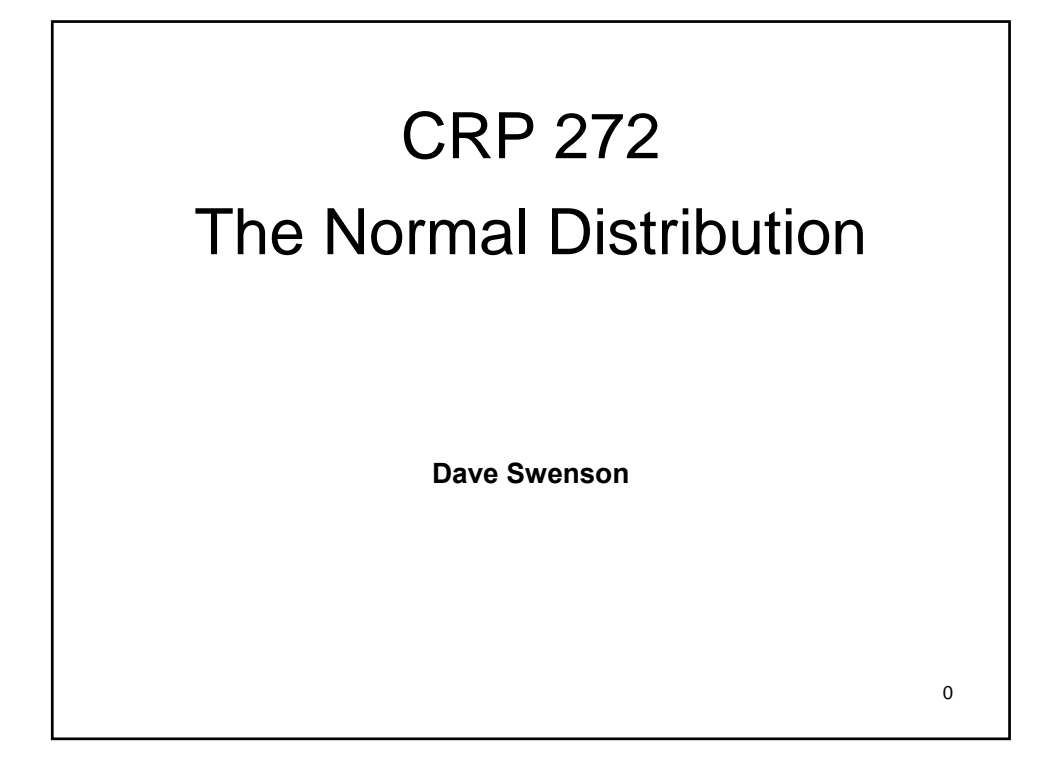

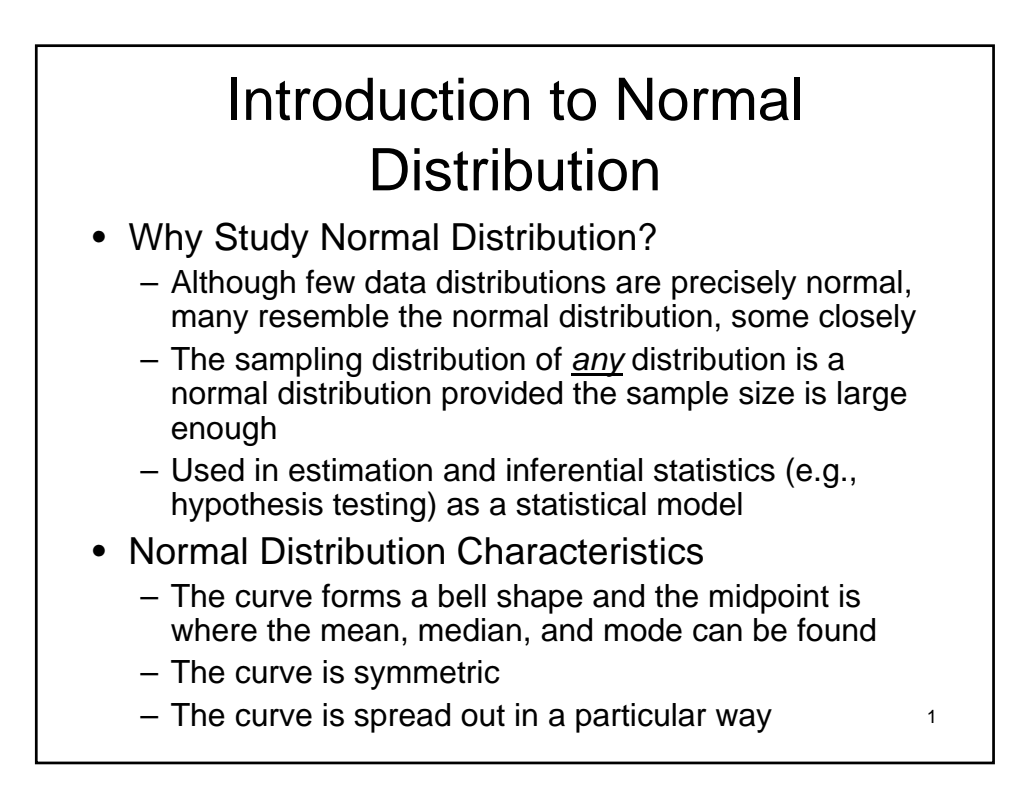

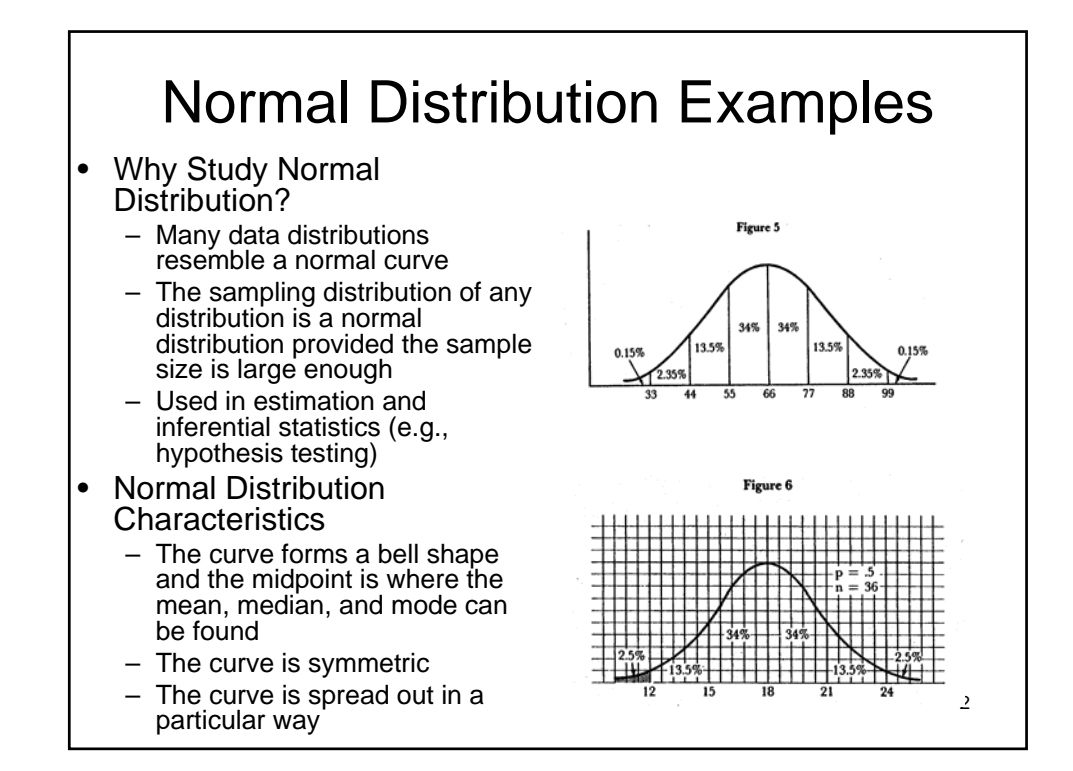

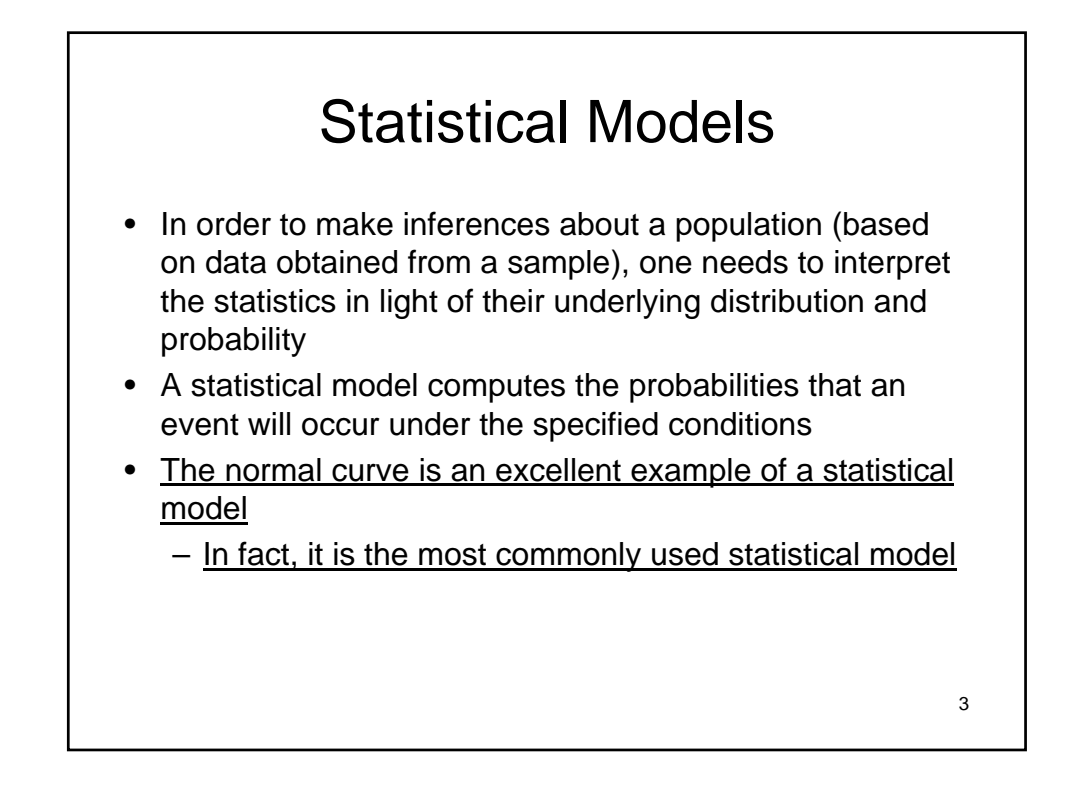

## Statistical Models

- There are two ways to develop a statistical model:
	- Create an experimental sampling distribution
		- Draw all possible samples of size N from the population
		- Compute sample statistics of interest for each (e.g. the mean)
		- Create a frequency distribution of these statistics
		- Calculate the probability of getting each value of the statistic if chance alone is operating
		- Yikes!
	- Create or use a theoretical sampling distribution
		- Use an equation to generate it or use previously developed tables
		- Example: the normal distribution and Z-score tables

### The Normal Curve As A Statistical Model

- It is generated by an equation and is theoretical
- It is a sampling distribution that approximates the sampling distribution of many different populations in the real world
	- Caution: certainly not all distributions resemble the normal distribution!
- Using the theoretical normal curve model allows one to simply determine probabilities and other needed information

4

# Normally Distributed Phenomena

- Many types of data conform to the normal distribution:
	- Intelligence (IQ scores)
	- Heights and weights of human beings
	- Weights and lengths of fish caught in a large lake
	- Annual incomes of households
	- SAT or GRE scores
	- Grades on exams or in large classes
	- Climate (e.g. high and low temperatures over time)

6

7

– Many psychological data items

### Data Generally Thought NOT To Be Normally Distributed

- Financial indicators and economic data
	- Price changes, interest rates, stock values, commodity prices, exchange rates
- Lifetimes of humans
- Lifetimes of mechanical and electronic devices
- Waiting times (queuing)
- Safety data (e.g. car crash data)

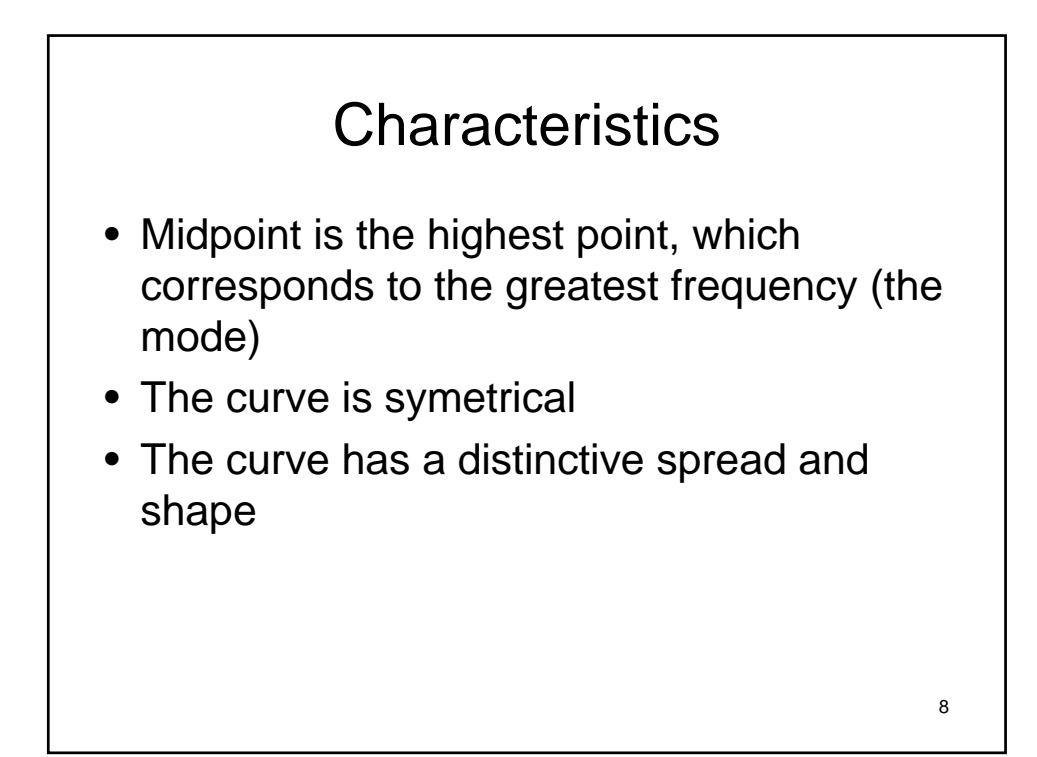

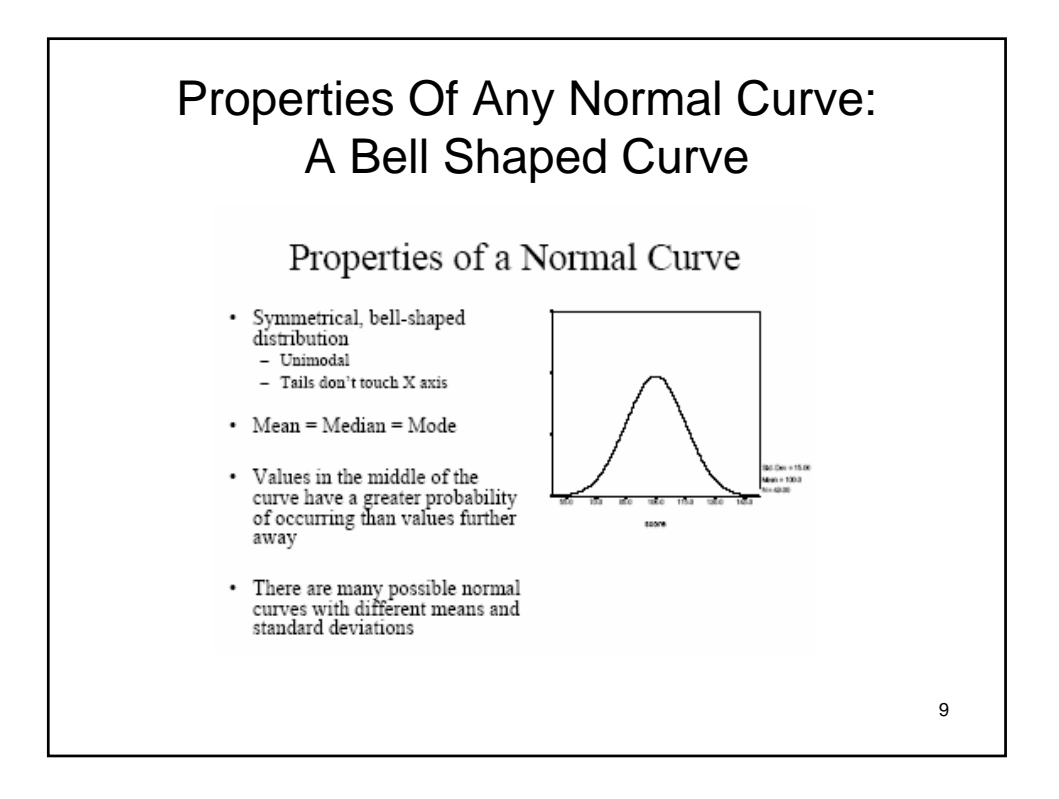

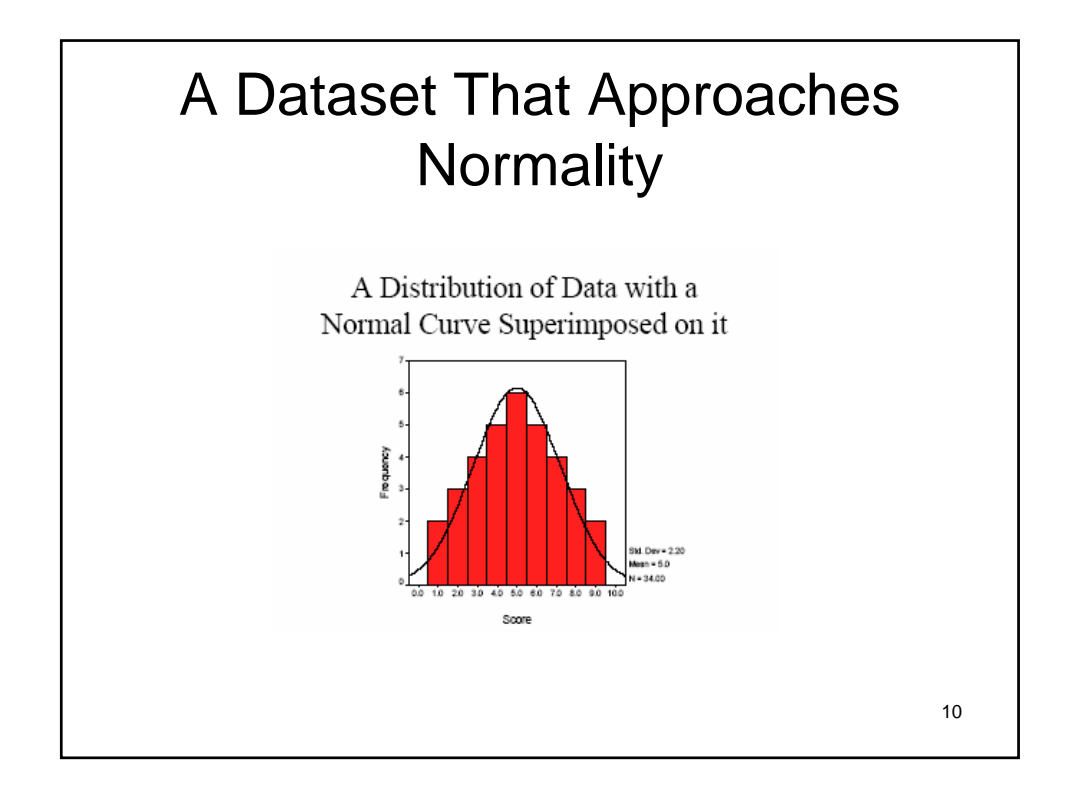

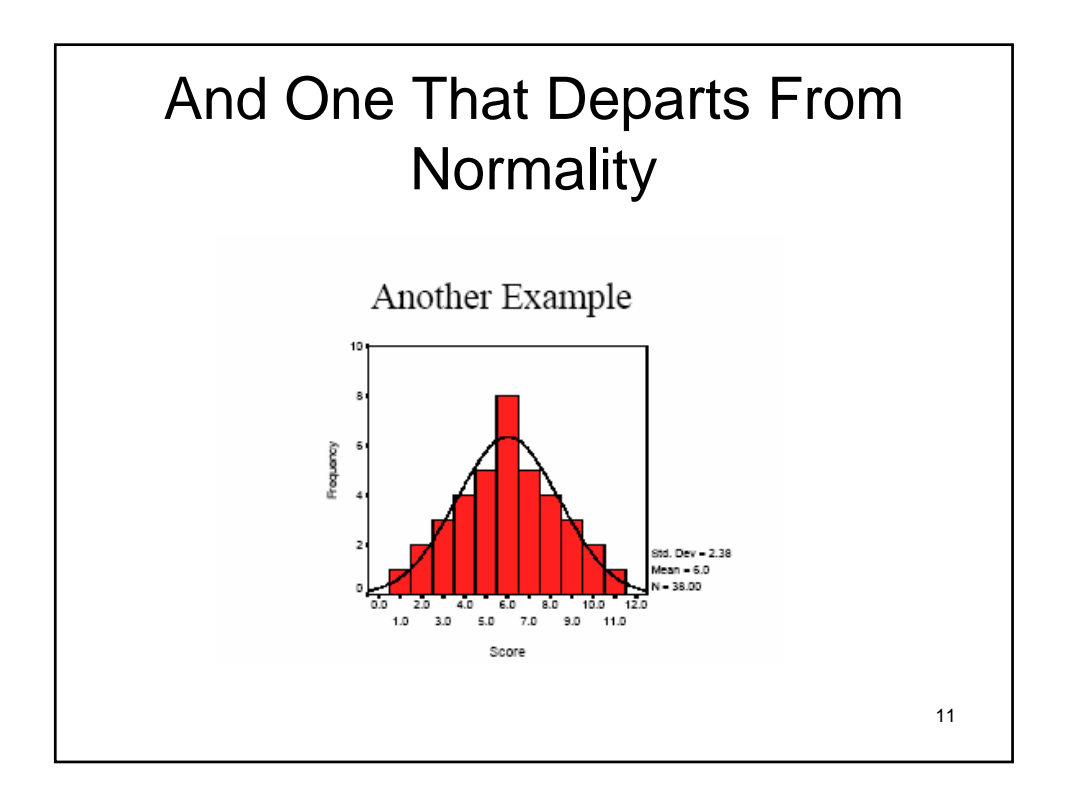

# **The Standardized Normal Curve**

**Because there are many possible normal curves, in order to make use of their handy properties, we need to standardize the model: – Convert every normal distribution to a standardized (or standard) normal distribution and convert all of the scores to standard scores**

**– Then use a Table of Areas under the Normal Curve to interpret and make inferences about the data**

12

13

#### **Properties of a Standardized Normal Curve: Z-Scores**

- **Convert the raw scores to z-scores**
- **Every distribution of z-scores:**
	- **Has a mean equal to 0, a median equal to 0, and a mode equal to 0**
	- **Has a standard deviation equal to 1**
	- **Has a shape that is the same as the**
	- **underlying distribution of raw scores**

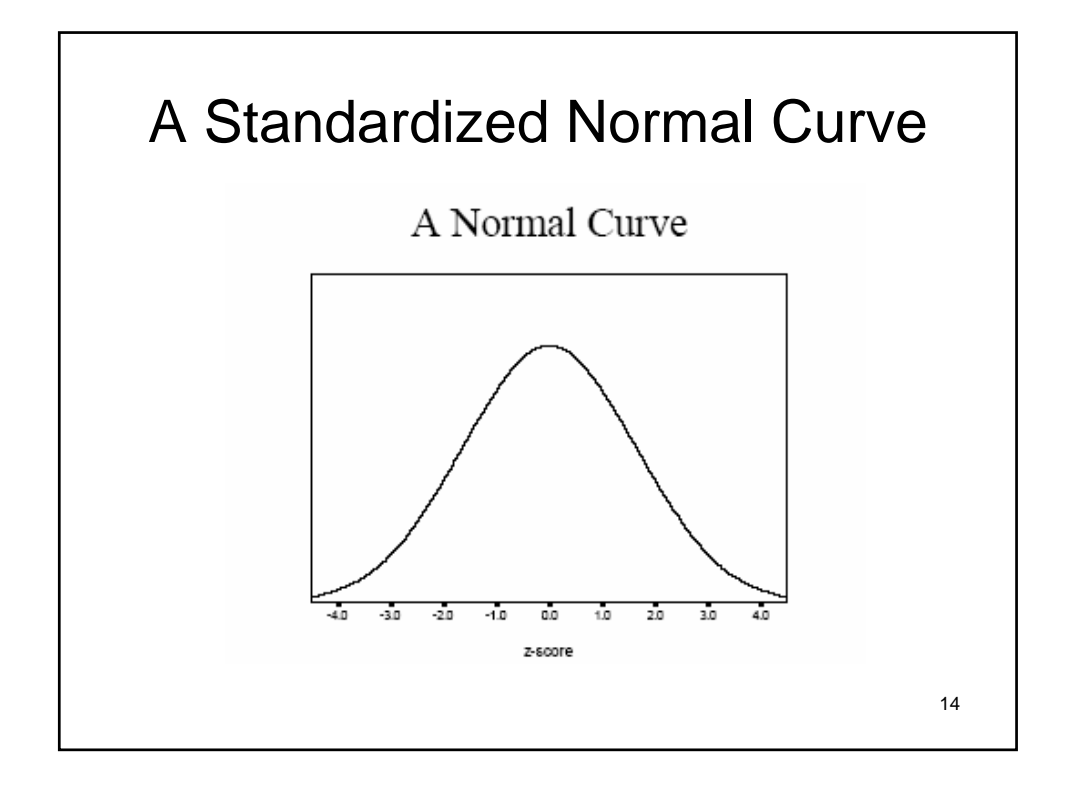

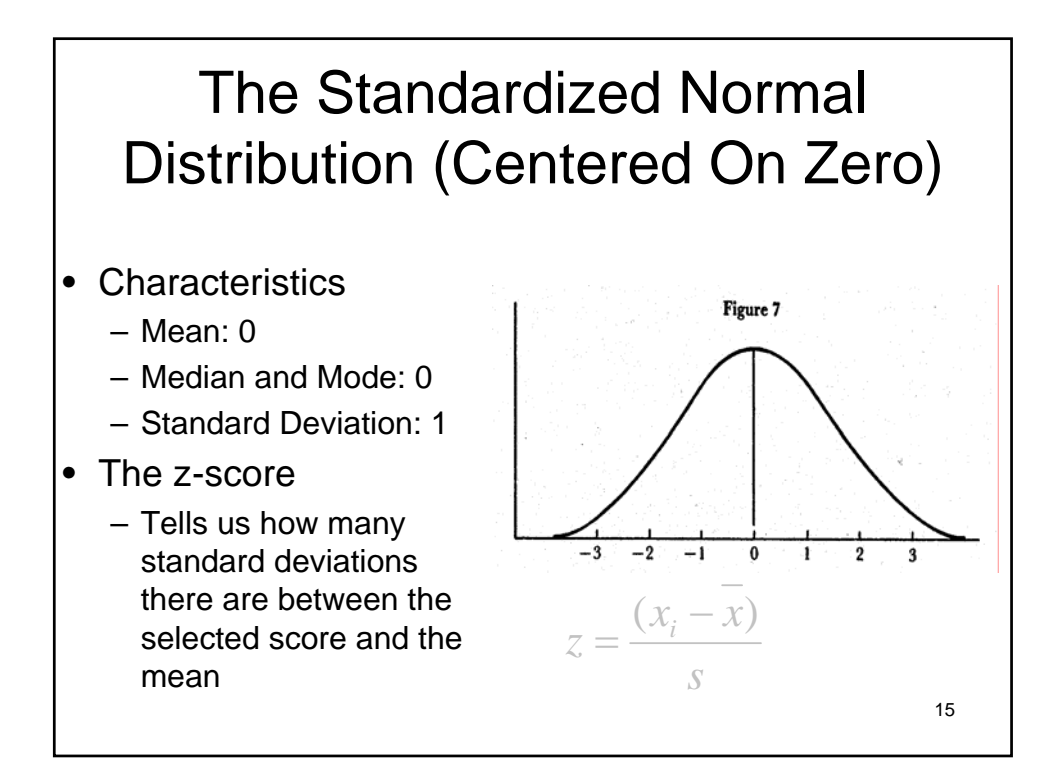

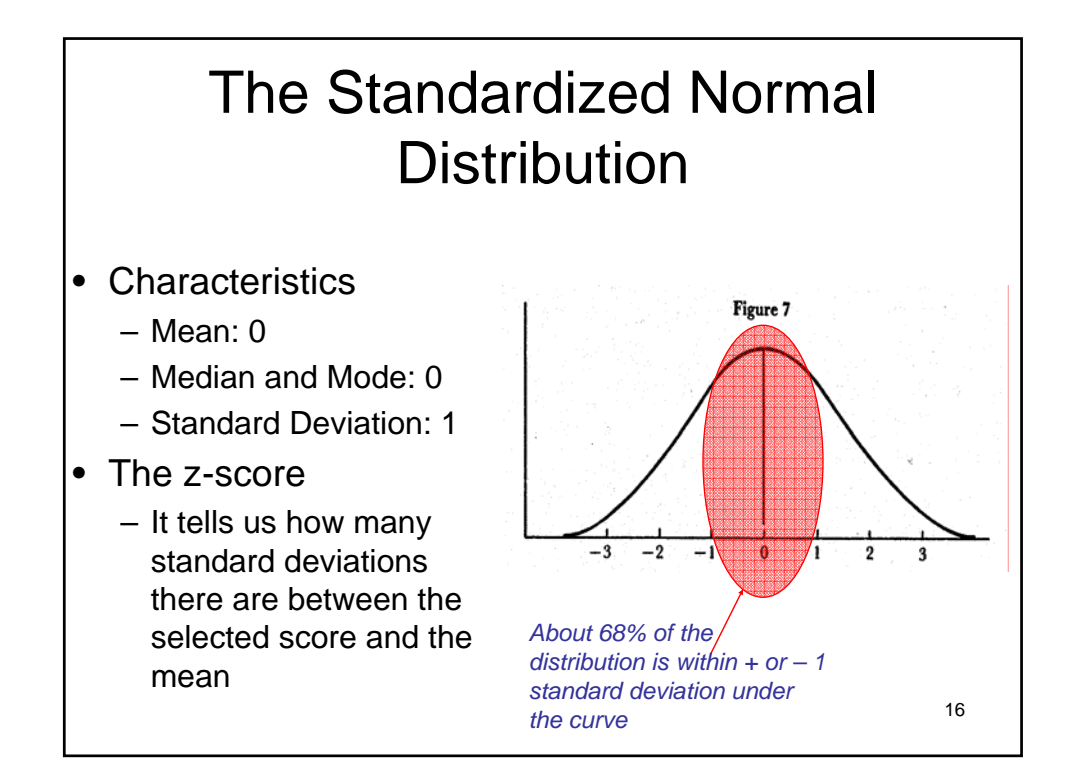

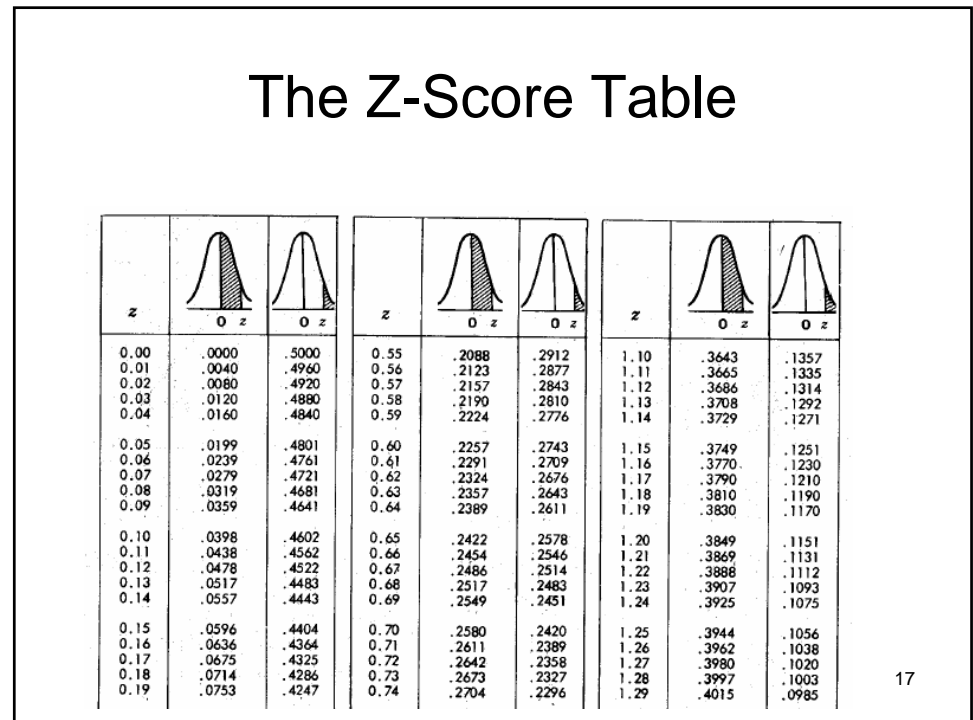

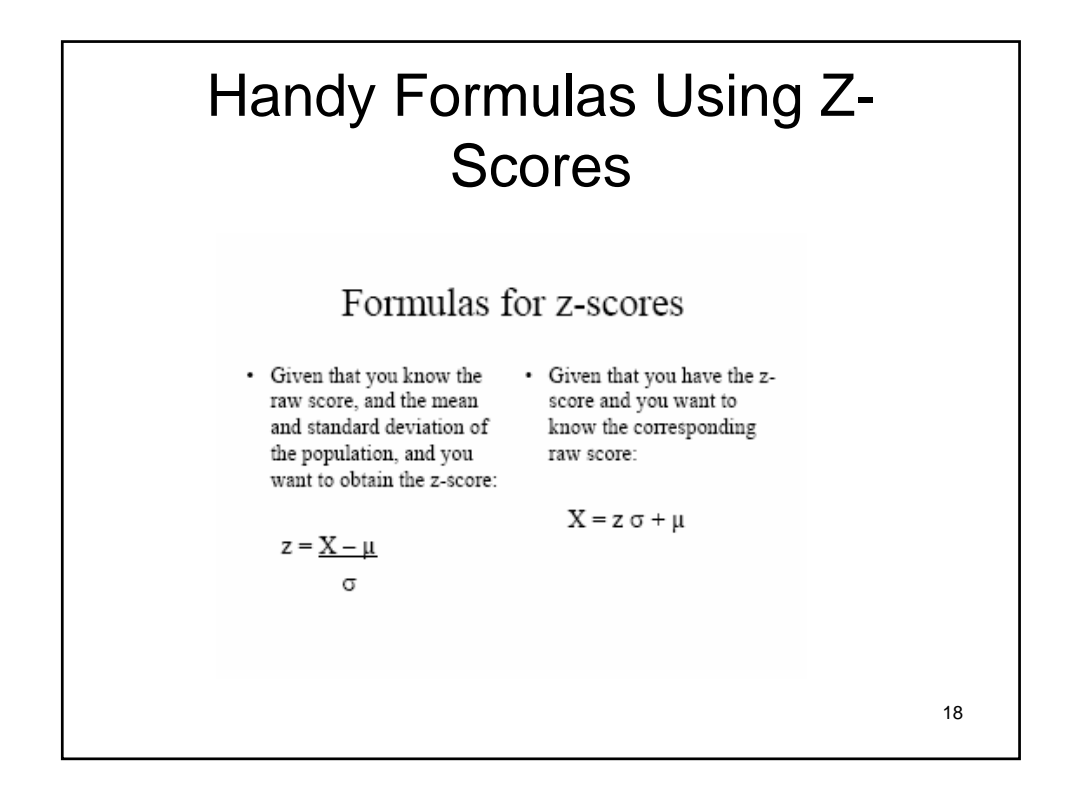

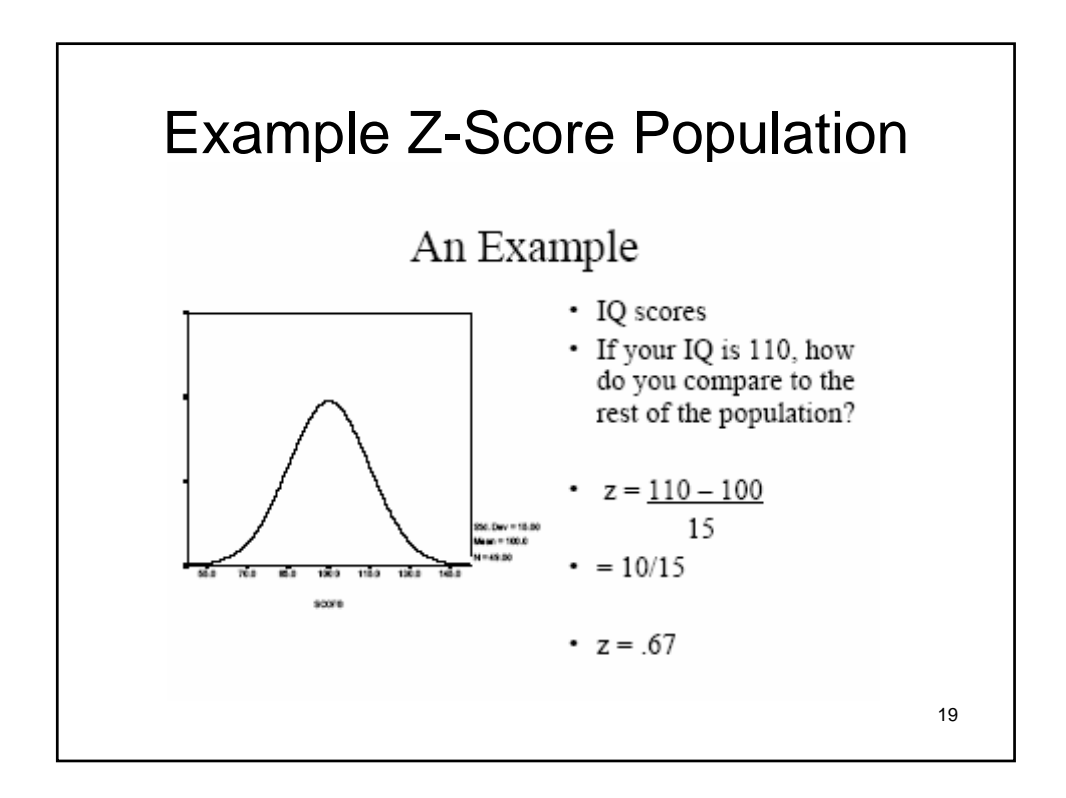

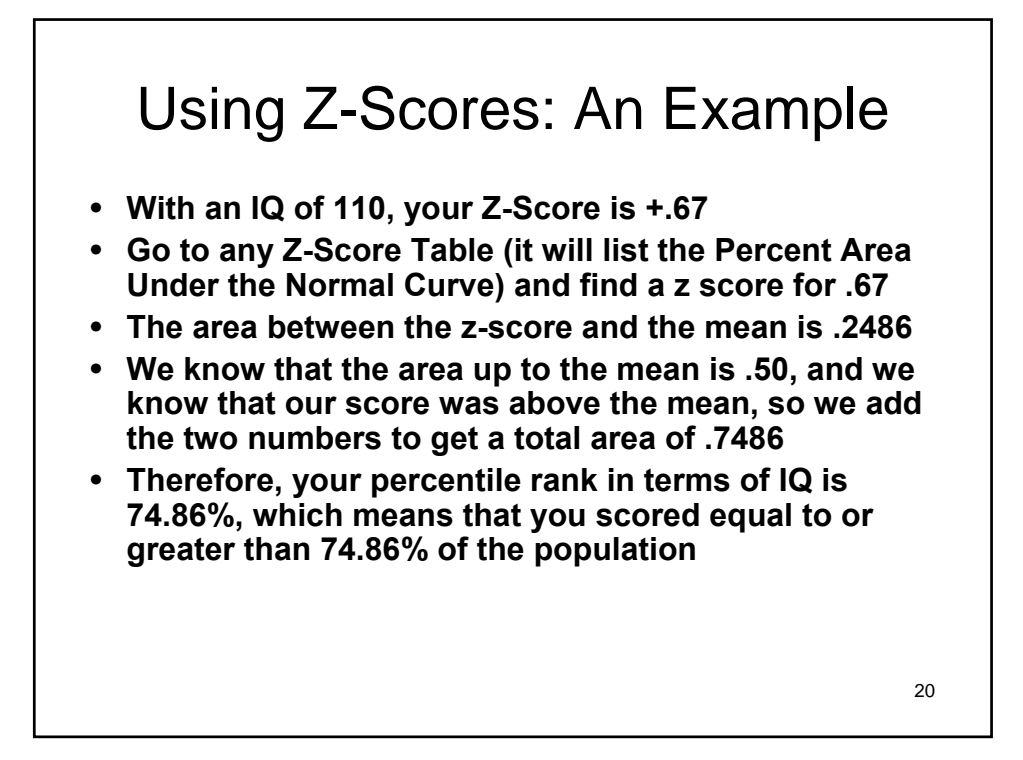

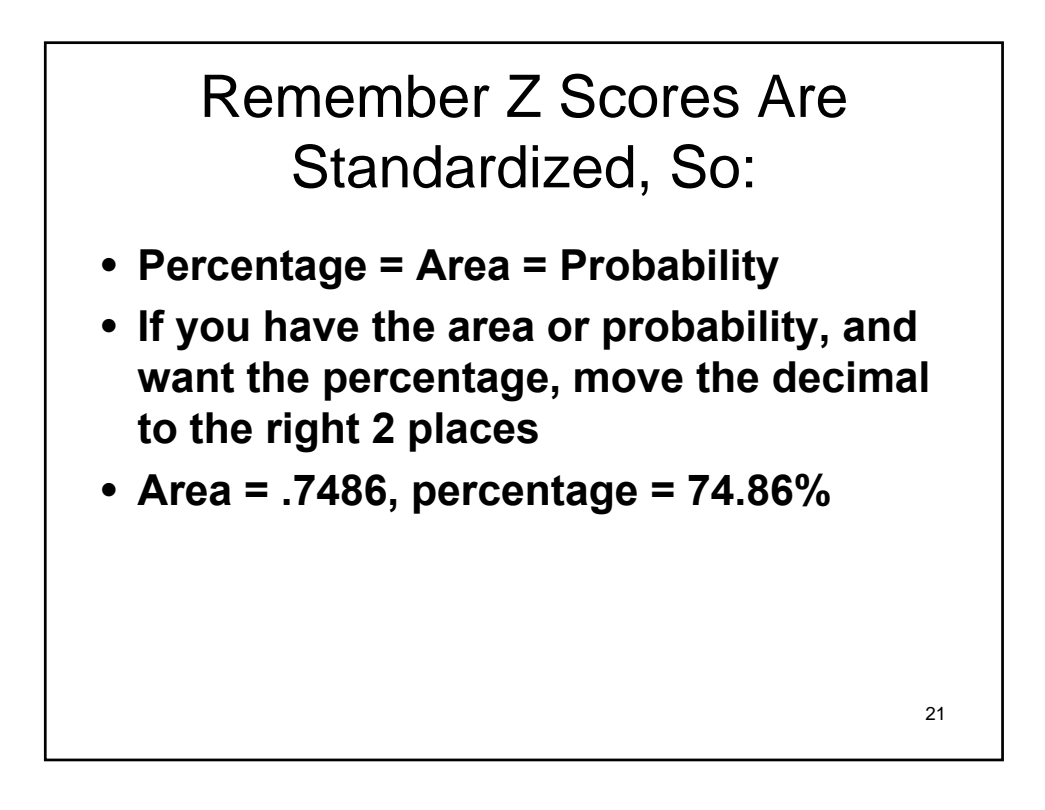

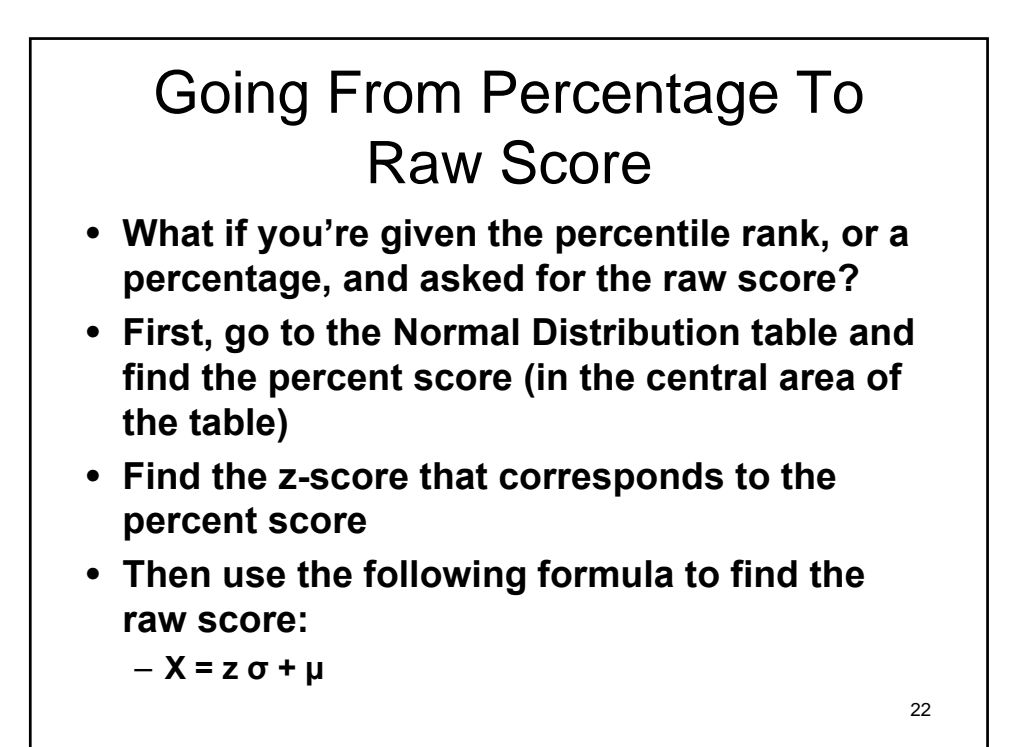

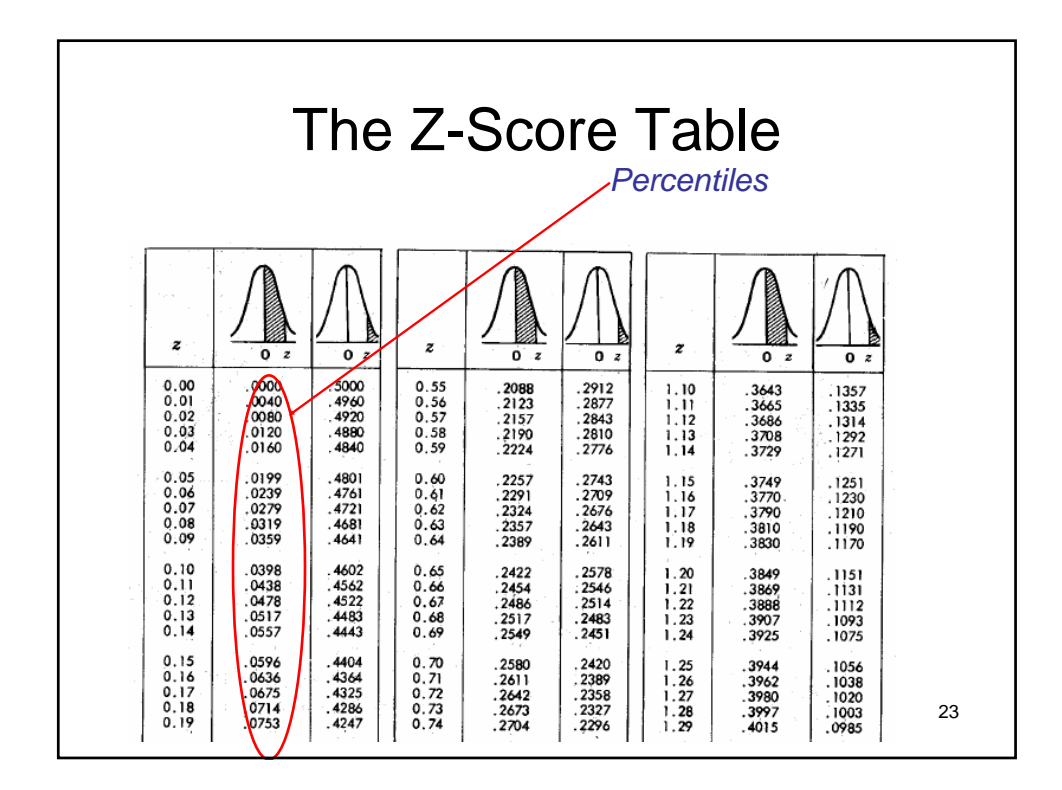

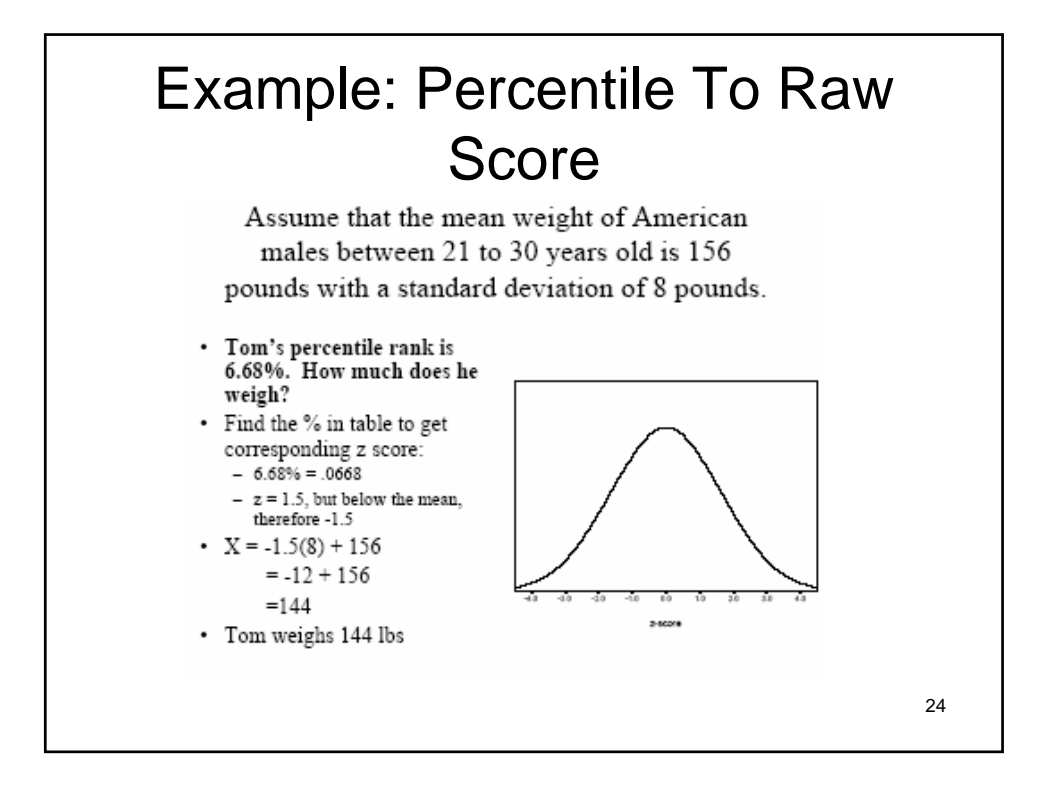

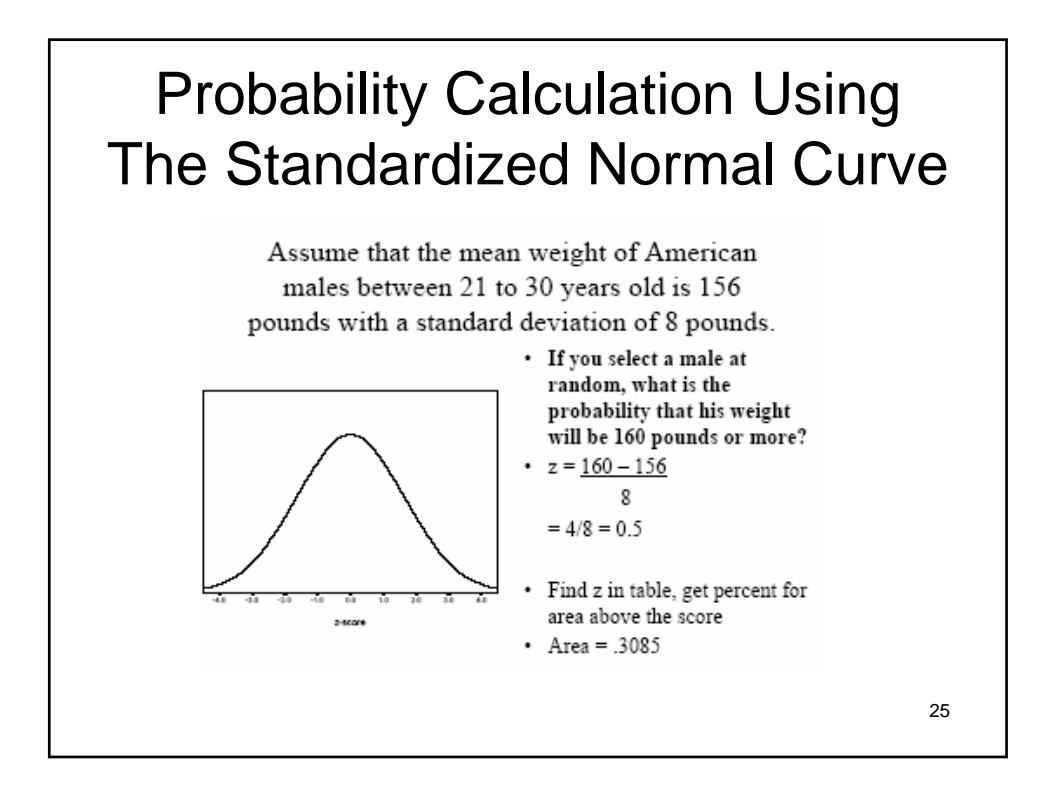

# Let's Collect Student Height Data In Inches

- Should these data resemble a normal distribution?
- Collect the data
- Prepare the data
- Analyze the data
	- Frequency distribution • Does the distribution appear normal
	- Mean, median, mode
	- Quartiles
	- Standard deviation
	- Selected Z-scores

26